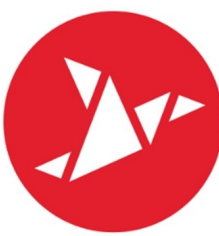

### volantino-ovunque.ch

Sponsorizzazione invio volantini (flyers) Online in regioni prescelte

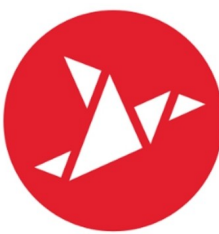

### volantino-ovunque.ch

Sponsorizzazione invio volantini (flyers) Online in regioni prescelte

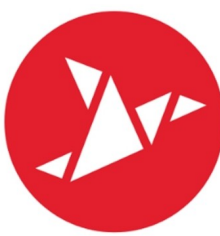

### volantino-ovunque.ch

Sponsorizzazione invio volantini (flyers) Online in regioni prescelte

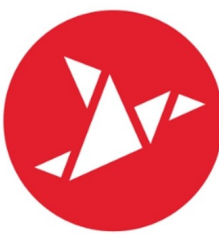

### volantino-ovunque.ch

Sponsorizzazione invio volantini (flyers) Online in regioni prescelte